**Avast Decryption Tool For Globe Ransomware Crack With Serial Key Free Download [March-2022]**

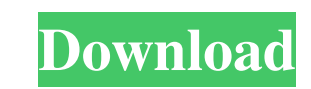

## **Avast Decryption Tool For Globe Ransomware Free [Mac/Win] (Final 2022)**

Get rid of GLOBE decryption with Avast Free Decryption Tool! Encountered GLOBE? It locks your files? Uninstall and remove it from the system using our anti-malware protection tool free of charge. Enjoy computer without res website. However, since most of the threats are based on vulnerabilities in third-party applications or extensions, it is often possible to mitigate them by patching the underlying vulnerabilities. However, it is also nece is why you should be aware of the new ransomware that is spreading around as it seems that the criminals are continuously updating their malware. Recently, different types of ransomware have started encrypting data on the ransomware called Ehbot that might infect your computer and render it completely unusable if you do not pay the ransom, at least \$300 in Bitcoin. The new ransomware targets administrator accounts and different operating sy seem to be providing legal services as there might be phishing attempts. Internet users who have downloaded or installed third-party applications from free download sections of various websites should also be extra careful Google website. This extension was built by a cyber criminal who also developed the malicious app itself which, as usual, uses a combination of exploits in the browser to steal some private information from users who visit malicious Chrome extension from the official Google page, all future visits to Google sites result in the ransomware being executed. The ransomware will install a special "silent" browser extension and replace the default this code it will be redirected to the WebsiteUnderground and shown a

Running Avast? Then you can easily find your files after they've been encrypted using this malware decryption tool. Simply enter your file encryption details and click the Start button. Your files will then be decrypted an details of all files that have been encrypted and they can be recovered using this tool. The Extraction and Decryption process in Avast Decryption Tool for Globe starts after the start button is clicked. You'll be required with the details of the file encryption including the files' names, size, how much time has passed since the files have been encrypted, and how many computers the files have been encrypted. The next thing to do is to choos then be populated with the files that are listed in the database. This list will now be provided with the decryption instructions. The decryption instructions are given through the window, which appears after the Save As p and then click on 'ok'. The files will then be decrypted and the original files' names will be displayed in a new location. If the files are too big to view on a single screen, then the path and file names will be listed i The Skip action will not result in the files being decrypted. Instead, the original file will remain on the local computer. Key features: Recovers files that have been encrypted by Globe ransomware Enables file decryption file recovery. Avast Decryption Tool for Globe Download @ Avast\_www.avast.com Find out what Avast Antivirus can do for you Before your computer 6a5afdab4c

#### **Avast Decryption Tool For Globe Ransomware Crack + X64 [April-2022]**

## **Avast Decryption Tool For Globe Ransomware Crack Keygen Full Version X64**

This full feature 4/14/2015 Recover Lost Data from Viruses Handy application that can help you recover lost data from viruses Avast Decryption Tool for Virus is an application that can help you retrieve lost data from viru been encrypted by viruses. First of all, users must define the area of their PC that has been affected by viruses. This can be local drive, network drives, entire system, or multiple files (or folders). Then, the tool iden have sufficient access permissions on them. To obtain this access permission, users can enter the security level of the drive/folder in its Properties menu. Moreover, Avast Decryption Tool for Virus lets users enter the na Handled with ease, this tool can help users to easily identify and recover lost data from viruses, and prevent future infections. Handy tool that can help you restore lost data from viruses Avast Decryption Tool for Virus programs such as McAfee, Symantec, Trend Micro, Trend Micro, and Panda Antivirus. Using this tool, you can gain access to your encrypted files or folders and recover them. Simply select the files or folders that you want t Decryption Tool for Virus will list them for you, and you will be able to select which ones you want to restore. To ensure that your sensitive files are never re-encrypted by the hackers, the tool features a Backup feature to help restore your lost data with ease. Find out more: This free tool is fully featured and easy-to-use. It is compatible with any antivirus

#### **What's New in the Avast Decryption Tool For Globe Ransomware?**

Avast Decryption Tool for Globe is an easy-to-use, free tool designed to help users recover their encrypted files which were encrypted by Globe ransomware. Avast Decryption Tool for Globe provides a user-friendly interface first time when we had this type of infection on our computers, we lose our data, and all we can do is to pay a ransom. With Avast Decryption Tool for Globe, you can regain access to your encrypted documents without paying Tool for Globe has options as following: - "Recover" Files of the targeted extensions. - "Recover" Files of the targeted names. - "Recover" Files that are locked in the "APPDATA" path. - "Recover" Files in the targeted loc folder. - "Recover" documents and videos from "Music" folder. - "Recover" documents and videos from "Pictures" folder. - "Recover" documents and videos from "Removable Drives" folder. - "Recover" documents and videos from and macOS platforms. This tool is compatible with many file formats. Avast Decryption Tool for Globe is compatible with.DOC, EXE, PDF, TXT, ZIP, XLS, RAR, SVG, SWF, and many other formats. Find the patterns used by the ran you don't want, or display the patterns you want to find but want to prevent from being displayed. With this demo version you can find two patterns on 2 different PDF documents: Can you remove it? Your results may vary For

# **System Requirements:**

What are the minimum and recommended specs? All numbers for our minimum and recommended specs are provided as a guide only. The minimum specs should be enough to enjoy the game and play your way around the menus, while the i5-7300, i5-7200, i7-7500, i7-7500S, i7-

Related links:

<https://guapolocotattoo.it/wp-content/uploads/2022/06/queilynl.pdf> <http://al-resalh.com/?p=10244> <https://l1.intimlobnja.ru/ms-sql-php-generator-professional-win-mac-2022-new/> [https://scappy.bmde-labs.com/upload/files/2022/06/ANKWRYia5pII86WcJDMC\\_08\\_92ec21cd8acce3ac96cf52899ecf3c4e\\_file.pdf](https://scappy.bmde-labs.com/upload/files/2022/06/ANKWRYia5pII86WcJDMC_08_92ec21cd8acce3ac96cf52899ecf3c4e_file.pdf) <https://ghiassets.com/advert/mathelper-net-crack-serial-number-full-torrent-download-3264bit/> <https://ebs.co.zw/advert/virus-deleter-crack-for-windows/> [http://www.fuertebazar.com/wp-content/uploads/2022/06/CrossFTP\\_Server\\_Crack\\_License\\_Keygen\\_Latest\\_2022.pdf](http://www.fuertebazar.com/wp-content/uploads/2022/06/CrossFTP_Server_Crack_License_Keygen_Latest_2022.pdf) <http://dummydoodoo.com/2022/06/08/phaser-2-8-crack-for-windows-latest/> <https://serv.biokic.asu.edu/pacific/portal/checklists/checklist.php?clid=7077> <https://www.digitalpub.ma/advert/mhx-bingo-caller-5-01-crack-license-keygen/>